## **Guide to completing the Participation Evidence form Derby City Council**

**What's the purpose?** The purpose of the form is to collate all evidence from Children and Young People practitioners about the various consultation activities undertaken with children, young people, parents and carers each financial year, for example 1 April 2017 – 31 March 2018.

**Why has it been sent to me?** You will have been emailed a link as the participation lead in your service area or organisation and will need to complete this information. Please check your junk mail to make sure the email is not in there. Members of the Participation Network will quality assure the data and come back to you if any further information or clarification may be needed.

**Who should I contact if I have any questions?** You can contact Rufaro Hwindingwi or Adele Styles.

**What type of information do I need to enter?** We only want succinct factual information for example we do not want the 'young people were lovely' **Click here for a document with previous examples.**

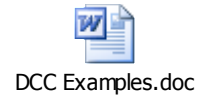

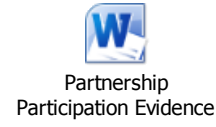

**How does the form work?** You will be prompted to answer a number of questions about your consultation. If you have several consultation examples, please enter these one at a time, there is space to enter up to 20 consultations on the form, which are all numbered. If you are entering these on behalf of your service area or organisation please put the name of the person who did the consultation.

You can save as you go along, which gives you the opportunity to update the information at a later date. For example you might not know the outcome of a consultation when you initially enter the details, but later on in the year you may have the outcome, so you can come back and complete the information (please remember to make a note of the entry number(s) you completed.

Please **carefully read the guide below** for a step by step explanation.

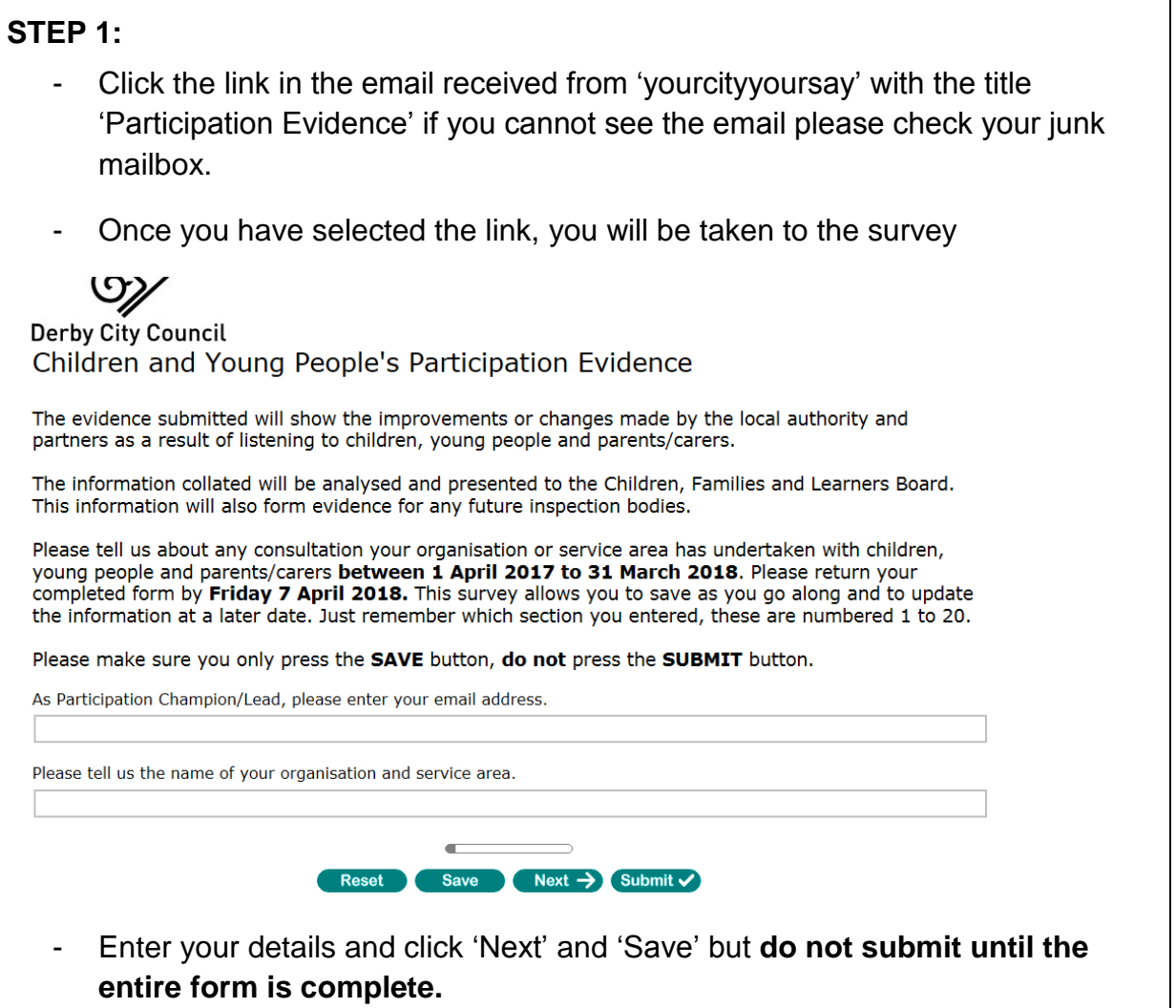

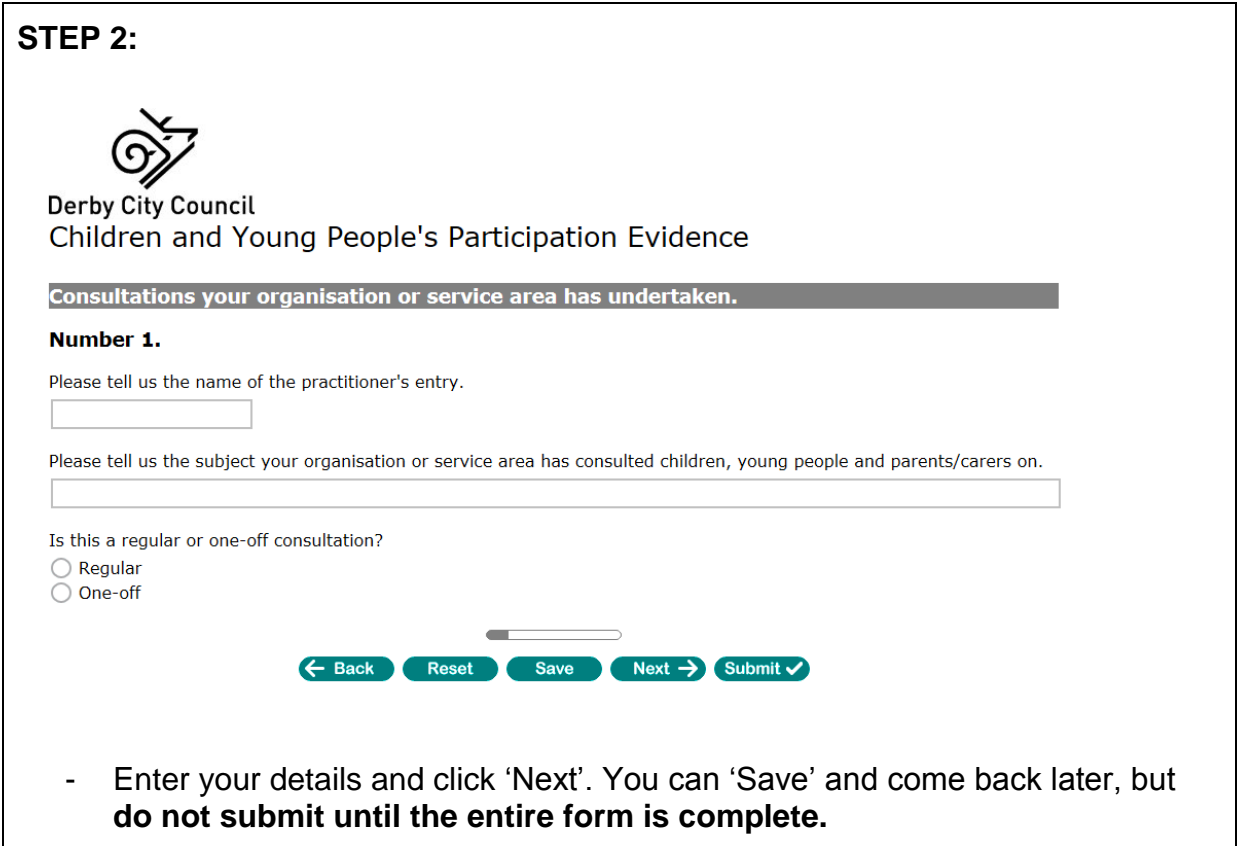

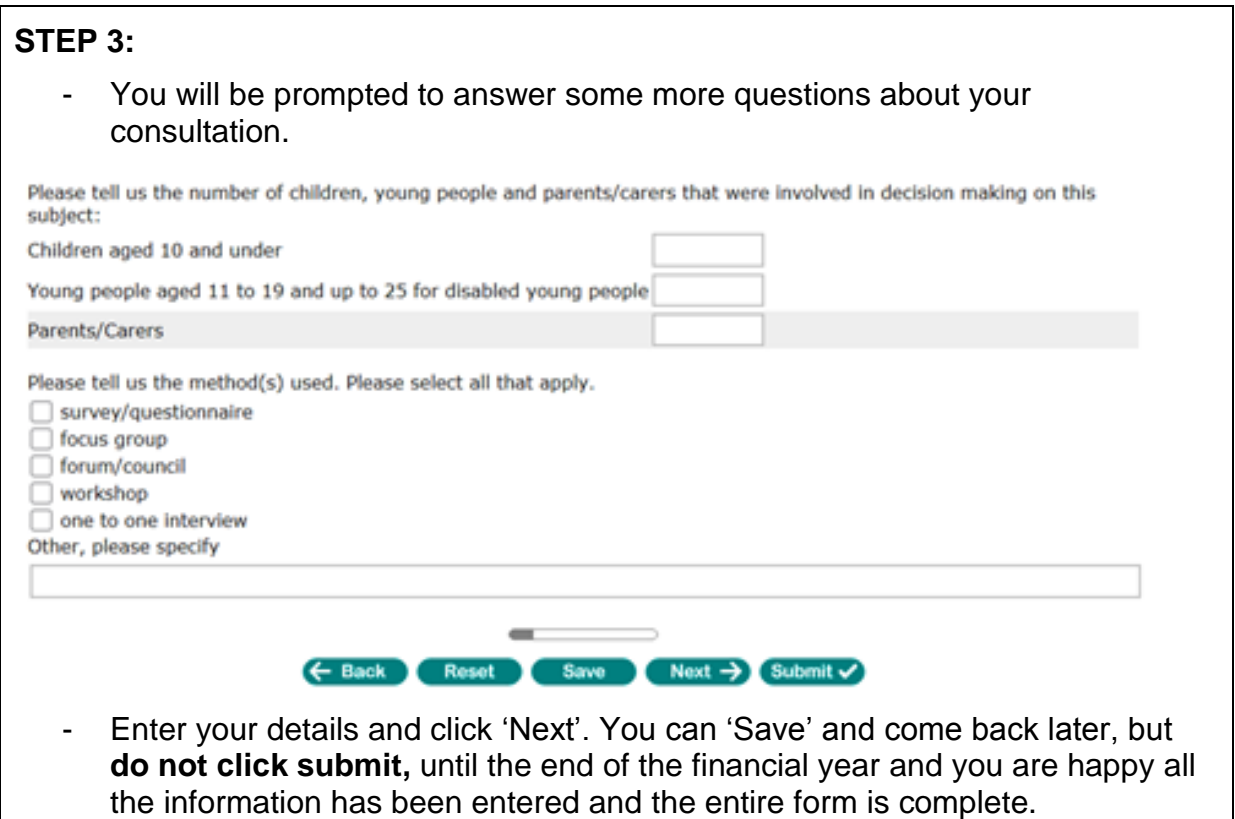

## **STEP 4:**

- You will be asked what you asked CYP/ Parents and carers and what they said. Keep this information succinct and to the point. An example is below.

## Please provide a summary of children, young people and parents/carers feedback on this subject.

What were the key questions that you asked children, young people and parents/carers? Please detail these below

We asked CYP: Do you like the garden in the children's home? What could be better? Would you spend more time outdoors if the garden was better?

What did they say? Please give a summary of the key themes

5 out of 6 CYP stated that they do not like the garden. 2 young people asked for more plants and flowers, 2 asked for a new picnic bench, one asked for a football net and one asked for tennis rackets to use in the garden.

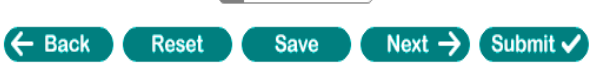

 $\sim$ 

- Enter your details and click 'Next'. You can 'Save' and come back later, but **do not submit until the entire form is complete.**

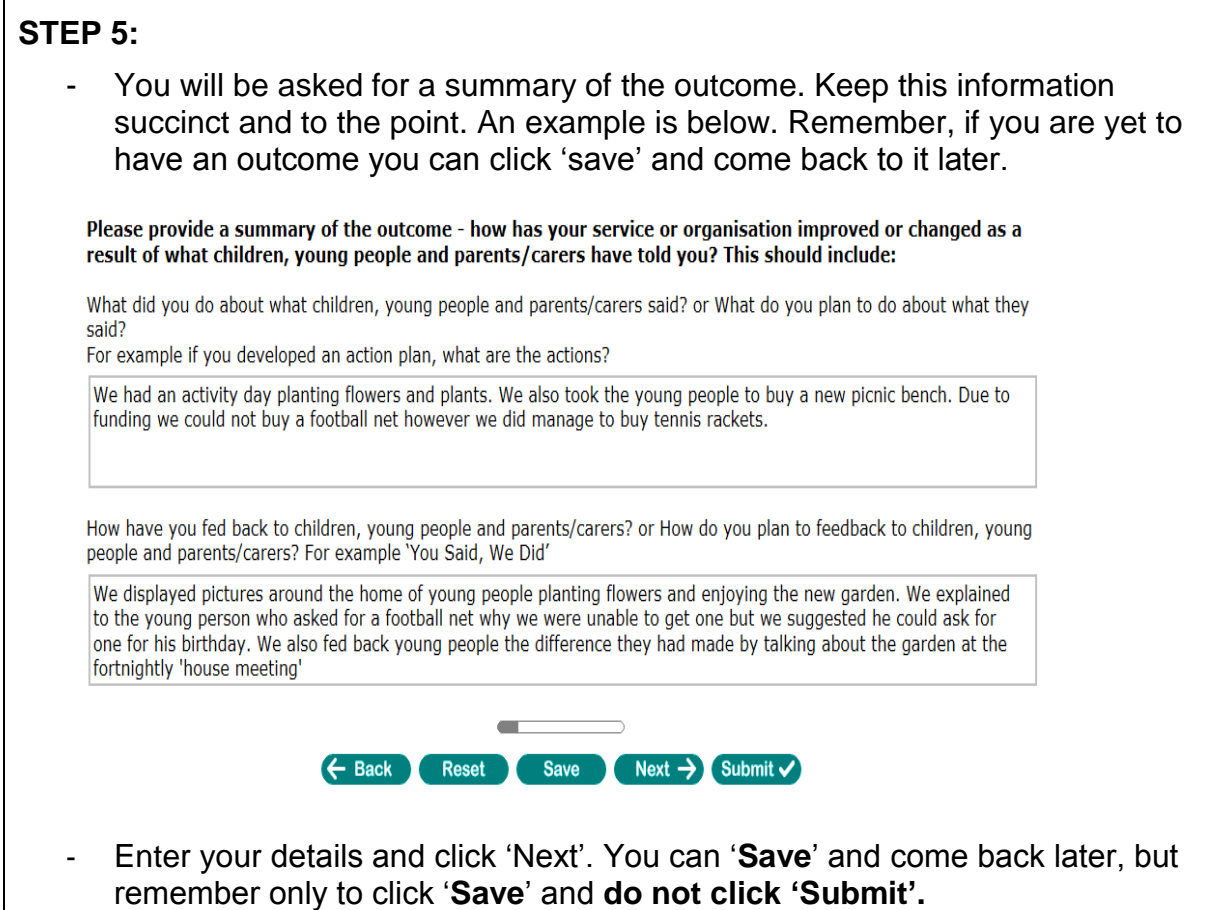

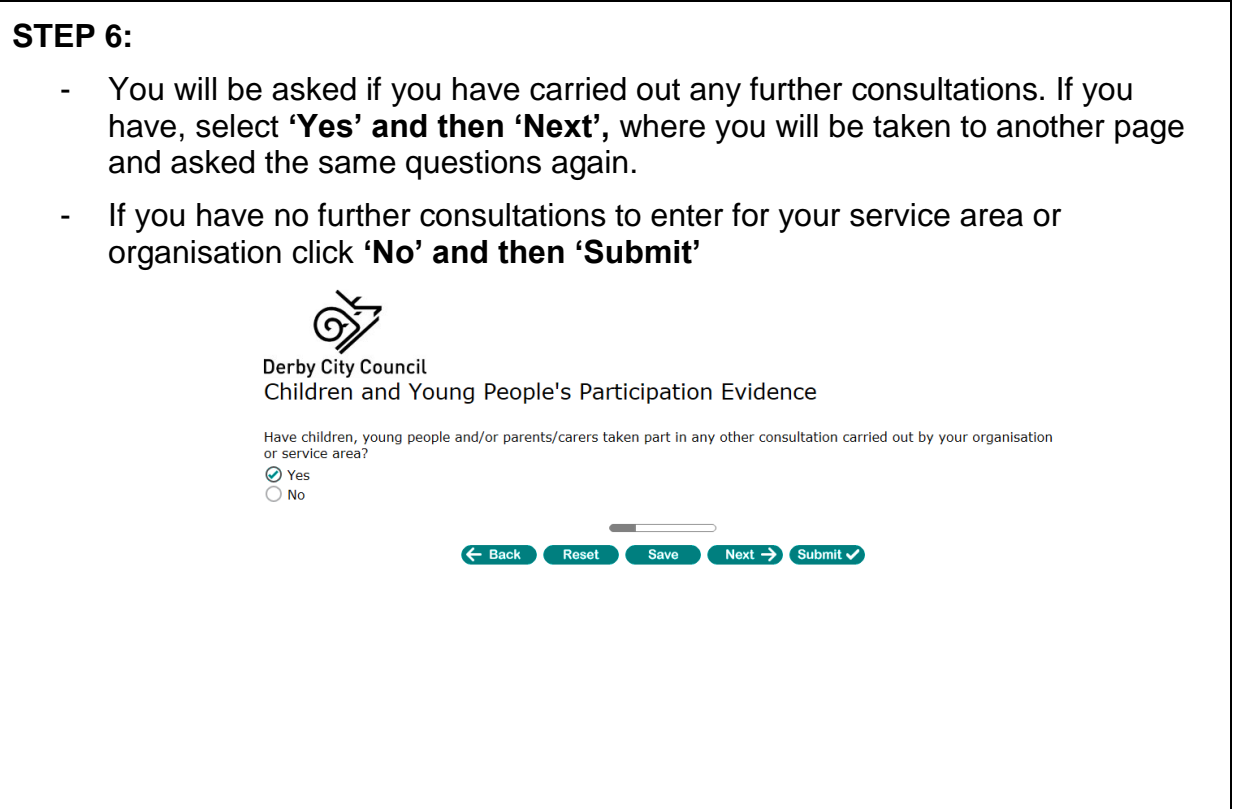

## **STEP 7:**

- Congratulations, you have completed your Participation Evidence. Time to make a brew! Thank you